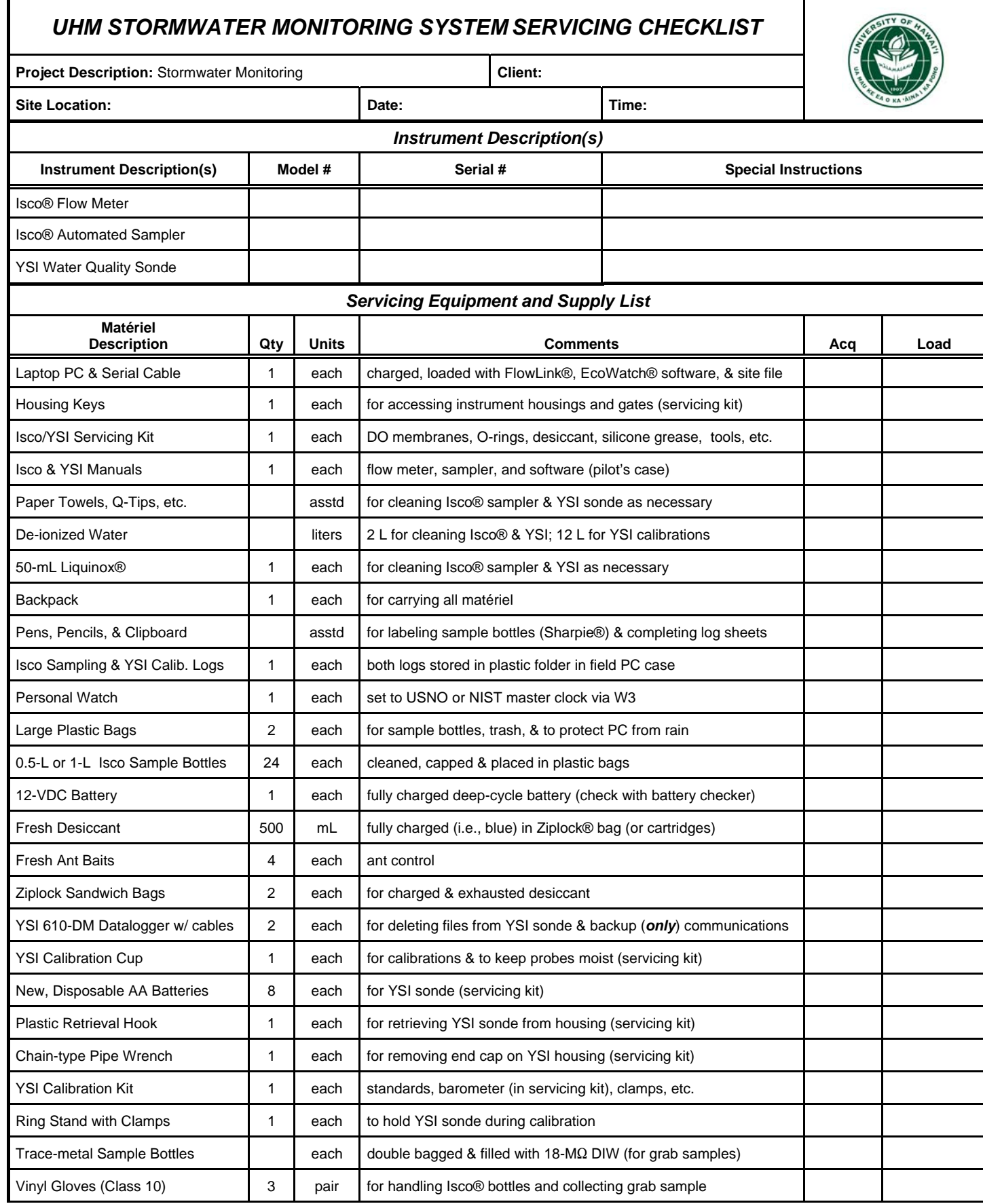

UHM Stormwater Monitoring System Servicing Checklist.wpd–09/04/01

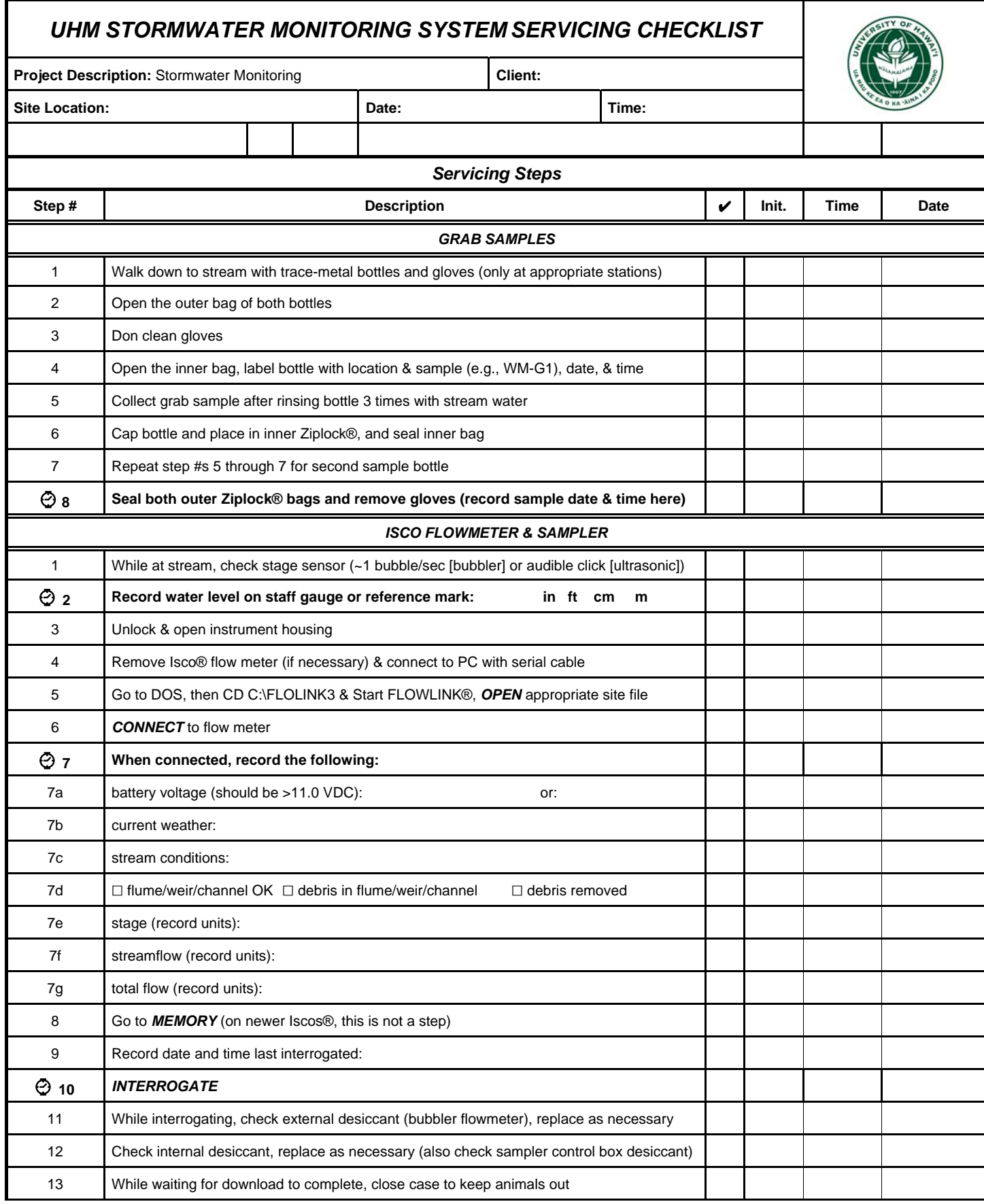

## *UHM STORMWATER MONITORING SYSTEM SERVICING CHECKLIST*

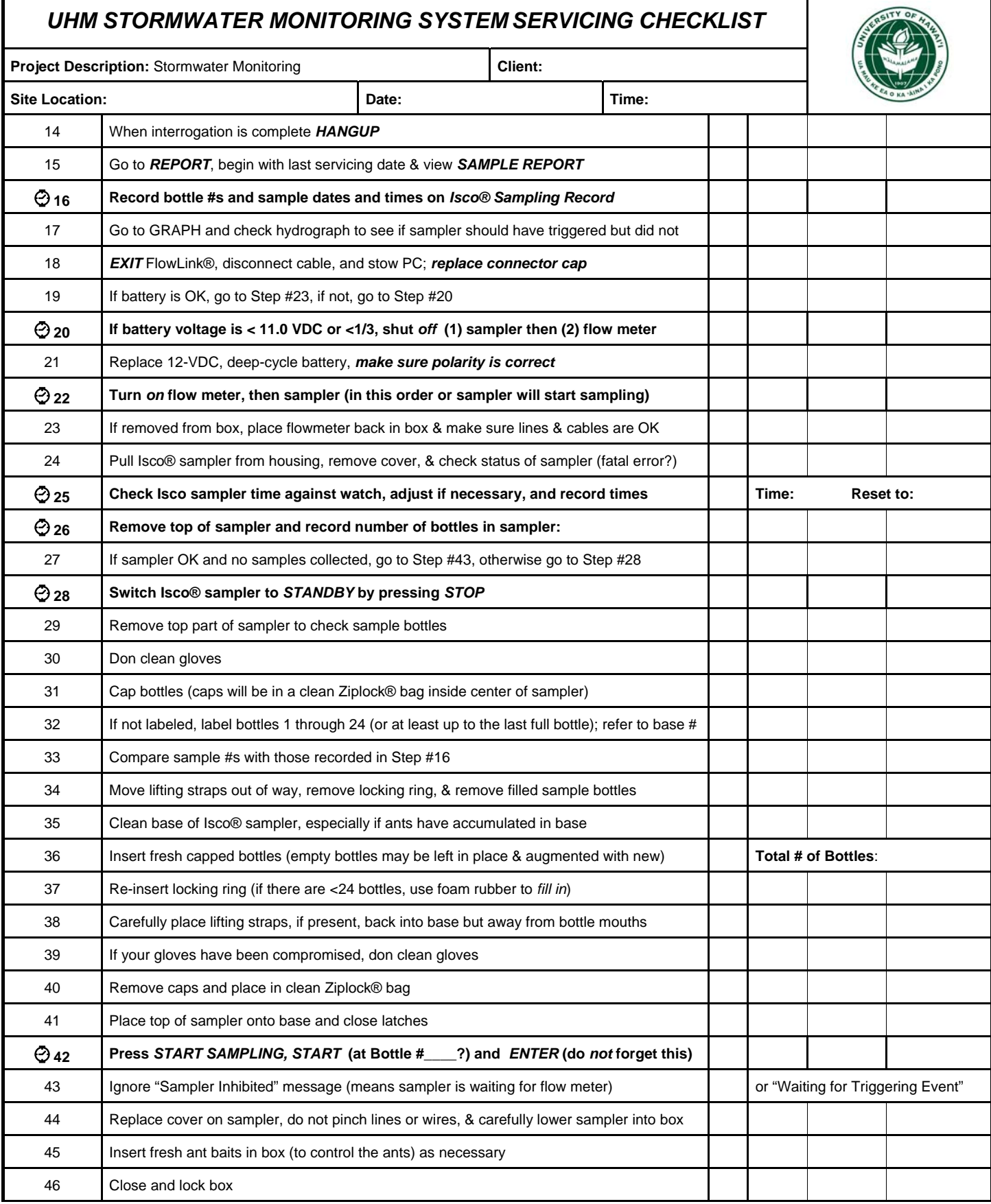

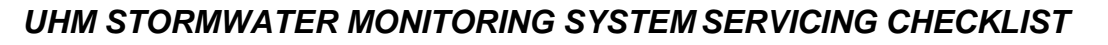

 $\mathbf l$ 

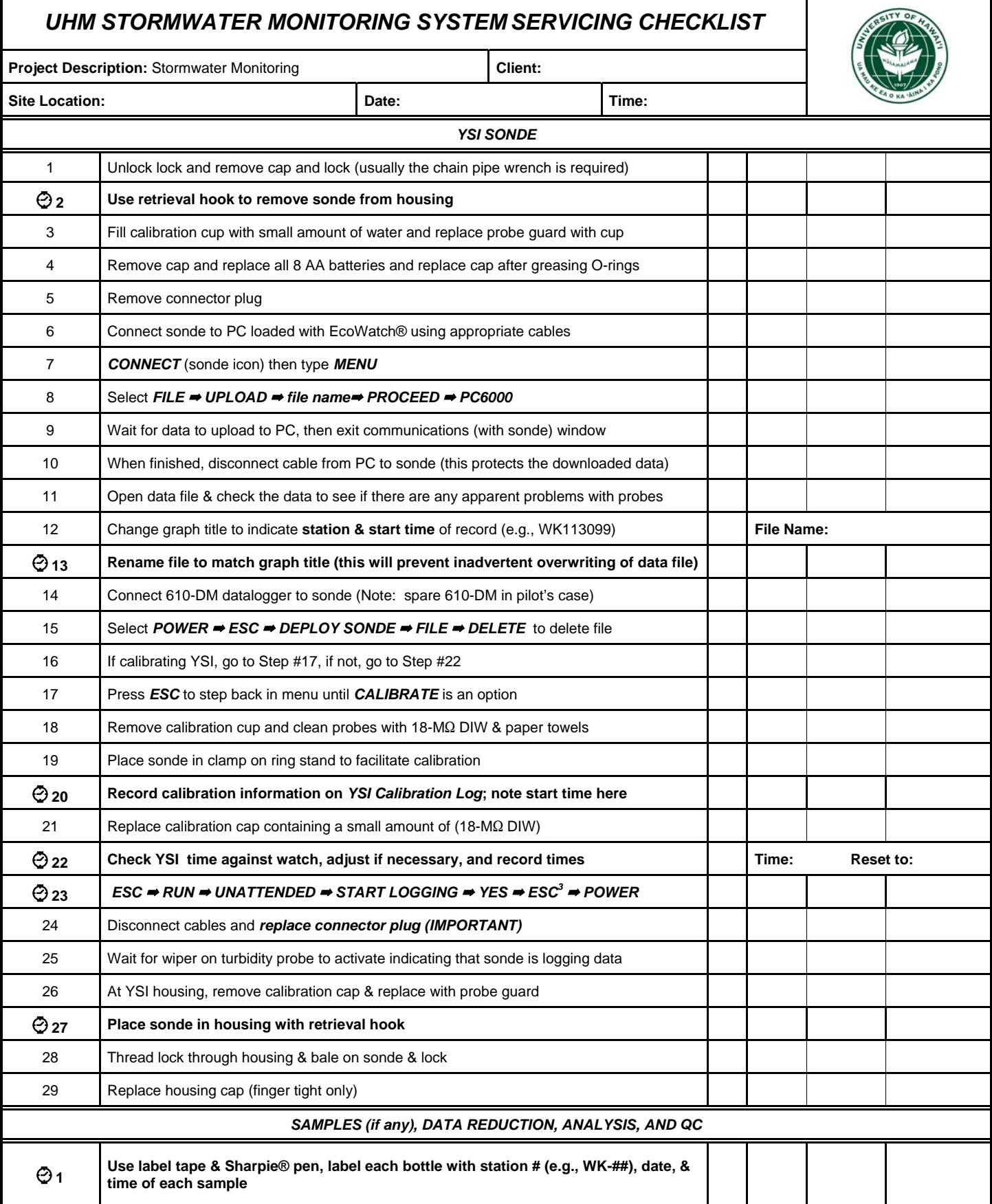

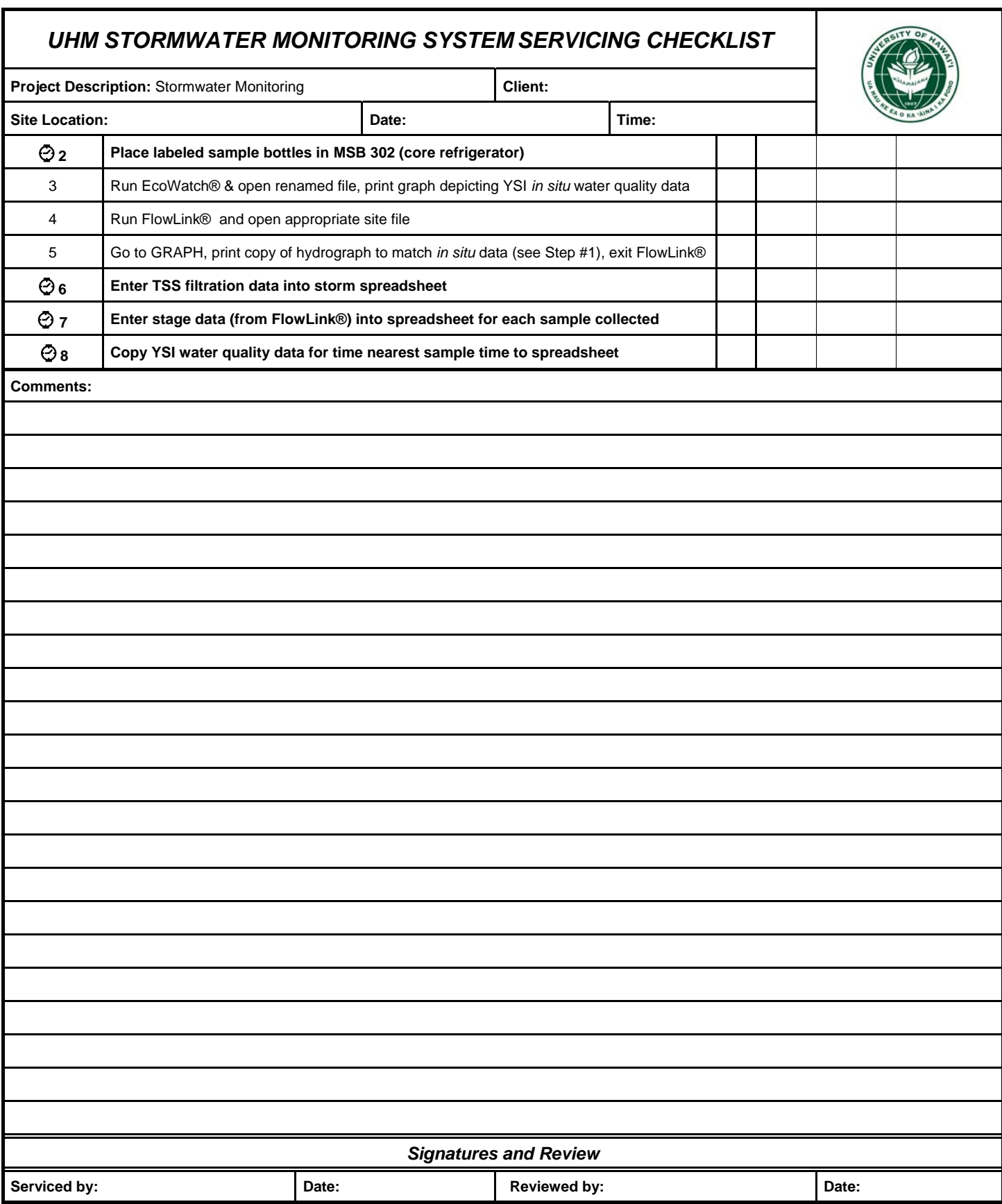

\* Only those steps with a "@" require a date and time and *MUST* be initialed. *Always consult the appropriate manual if you have any questions.*